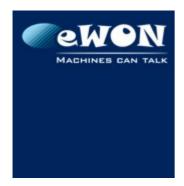

| KB Name        | eSync - CSV file export |       |   |
|----------------|-------------------------|-------|---|
| Туре           | How To                  |       |   |
| Since revision | eSync 1.5               |       |   |
| KB Number      | KB-0059-0               | Build | 9 |
| Mod date       | 8. Sep 2014             |       |   |

# eSync - CSV file export

#### 1 Introduction

Many Reporting, Data Collector or SCADA software are able to read and treat CSV files containing historical data in order to put these data into their own Database system. eSync therefore offers the possibility to create CSV files directly when new data is sent by eWONs.

The main advantage of this feature is that eSync only exports new data to the CSV files. Duplicate data are never exported. The 3rd party software needs not care about duplicate data when processing the files.

# 2 Configuration

To configure and enable this feature, go in the subdirectory "FilesCatcher" of your eSync directory (By default, C:\eSync\). Then, open the ini file "FilesCatcher.ini".

This ini file allows to configure the executable "FilesCatcher.exe" which is in charge of treating incoming data in order to push them in the MySQL DB.

In the ini file, all the parameters included in the section[DropTarget] are used to configure the CSV export feature :

| Parameter | Description                                                                                                    |
|-----------|----------------------------------------------------------------------------------------------------|
| Directory | Path of directory where the CSV files will be created                                                                                                    |
| Targets   | Type of Data to be exported. Possible values are: TagsHistory and/or AlarmsHistory.  If both types must be exported, use a comma between the two types: Targets=TagsHistory, AlarmsHistory  If no values are set for this parameter, the feature is disabled. |
| Separator | Character used as CSV separator. If the character "TAB" must be used, type "tab": Separator=tab  If no value is set for this parameter, the system default value is used (See Regional Settings → List Separator).                                            |
| Header    | Defines whether the column header will be added at the top of each file. Possible values are true or false.  Default value: false                                                                                                    |

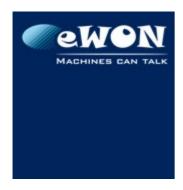

| KB Name        | eSync - CSV file export |       |   |
|----------------|-------------------------|-------|---|
| Туре           | How To                  |       |   |
| Since revision | eSync 1.5               |       |   |
| KB Number      | KB-0059-0               | Build | 9 |
| Mod date       | 8. Sep 2014             |       |   |

# 2.1 Ini file example

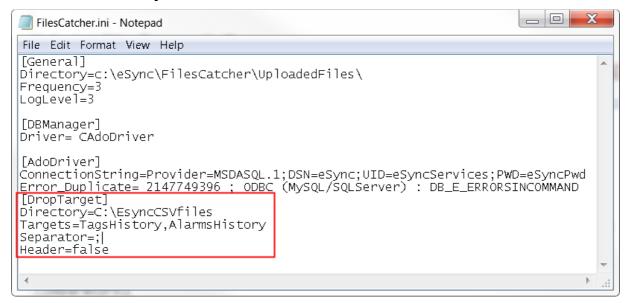

### 3 CSV file name and content

#### 3.1 File name

To avoid file name conflict, following syntax is used for the CSV file names:

<eSyncId><Target><Id>.csv

#### where

| <esyncid></esyncid> | The eWON Id defined in eSync (See eWON Configuration page in eSync) |
|---------------------|---------------------------------------------------------------------|
| <target></target>   | The type of data exported (tagshistory or alarmshistory)            |
| <ld>&lt;</ld>       | Random unique ID used to avoid file name conflict                   |

Ex: flexy\_sdr.alarmshistory.0010302e31303131.csv

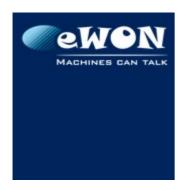

| KB Name        | eSync - CSV file export |       |   |
|----------------|-------------------------|-------|---|
| Туре           | How To                  |       |   |
| Since revision | eSync 1.5               |       |   |
| KB Number      | KB-0059-0               | Build | 9 |
| Mod date       | 8. Sep 2014             |       |   |

#### 3.2 File content

Here is a description of the file structure.

## 3.2.1 "TagsHistory" file

Each line of the Tag History file contains the following data:

- Timestamp of the record (e.g: 2014-05-22 12:16:55.000)
- Tag name
- Quality (Initial, Good, Bad or Uncertain)
- Tag value (Rem: Boolean values are exported in numbers: "0" or "1")

Header of the file is: timestamp<s>tag<s>quality<s>value (<s> = separator)

## 3.2.2 "AlarmsHistory" file

Each line of the Alarms History file contains the following data:

- Timestamp of the record (e.g: 2014-05-22 12:16:55.000)
- Tag name
- Alarm Status (ALM, ACK, RTN, END)
- Alarm Type (HiHi, High, Level, Low, LoLo)
- User that acknowledged the alarm
- Description

Header of the file is: timestamp<s>tag<s>status<s>type<s>userack<s>description (<s> = separator)